## DHSwap Crack (Updated 2022)

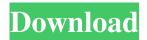

## **DHSwap Activation Key X64**

Current Version: 1.9.201404212310 Requirements:

Primary OS: Mac 10.8 Extensions: 1 Primary

Extension: 2 Package Upkeep:.02 Description:

DH2005 has a very poor application support and no manual support. This extension fixes the settings tab by converting yards to meters and meters to yards.

The units in the video settings will no longer be grayed out when using the DH2005. This was created for someone who was having problems with the unit values and was not impressed with the support for the deadeye or vid\_settings. The package contains a button that allows the user to swap between yards and meters when used with DH2005. Installing: Drag and drop your DH2005.cfg into the desktop application Double click on the application and the DH2005.cfg

is loaded Then double click on the button to swap units Please note that DH2005.cfg needs to be modified with the DH2005 Information and Extension before running the application. Also note that the swappable Values for HC01 and PS01 are not located in the DH2005.cfg Uninstalling: Right click on the DH2005.cfg and select Uninstall Extension Code is included with this application. It was created for my own use and not for any commercial gain. To request more information contact the author by email [email protected] If this extension causes any issues please contact the author. I am not responsible for any damages or legal issues this may cause to you. 2.0.0.290725 -Added ability to toggle the use of yards or meters -Changed setsubroutine to be selectable as a DH2005 section. -Made the Meters and Yards toggle toggle -Set default to meters and yards -Checked for more consistent behavior -Removed settings dialog settings tab. -Worked on installation -Updated documentation Please rate and leave feedback. There are many useful command arguments that can be used when displaying files and folders through VLC media

player, but some of these command-line options are not always known by users. The program VLC Command-line Options gives you a compact and easy-to-use way to view and tweak the vlc options for a particular application. It adds new options to VLC which are already there, but cannot see them clearly due to the increased clutter. It is possible to modify the new options by creating an executable program that monitors

DHSwap License Code & Keygen [32|64bit]

This application swaps units to yards and meters for the settings.cfg in the DH2005 game folder. Just drag and drop the settings.cfg from your DH2005 folder into the DHSwap Application. The settings.cfg will be changed and the video settings tab will not crash every time you try to open the Video Settings Tab. This program will not modify your DH2005 folder. It is included under re-named Mimi's license. DHSwap License Information: You may not distribute any part of this application to another person without the consent of Mimi Inc. I have been given the

permission to include it on this website. You may not change, alter, take any part out of this program. You may not change, alter, or remove anything from the program that is outside of the program. If you remove things from the program which Mimi would like to include, then you will be charged a set amount of dollars to install the program. I ask that everyone make sure to remove the file with the txt extension from the folder so that you don't go to the trouble of installing and deleting it. Also, if you do want to install the program, do it from a file which is free of any virus or other files in the program. Please note: the Mimi Media downloads often break something, so if you do install these things, please make sure you remove them if it doesn't work. You may not hold me or Mimi Inc. responsible for anything that happens when you install the file. Just removing the.txt file will cause it to not work. If you have downloaded and installed a file which isn't in the program, please make sure you remove it and try again. TODO:RENAME SOFTWARE TO DHSwap AFTER RENAMING THIS TO DHSwap Changelog v1.4 \* Merged into DHMimi License v1.3 \* Code

Cleaned, syntax improved, and error corrected v1.2 \* Removed file inside program that was not in the application v1.1 \* Added a file inside to stop the video settings from crashing DH2005. v1.0 \* Moved from AOL Download: You can get to the DHSwap download page by clicking this LINK. Compatibility: DHSwap is compatible with any version of Windows 2000, XP, Vista, and Windows 7. 09e8f5149f

DHSwap Crack + With License Key (April-2022)

This homebrew application swaps the units of yards and meters. How To Use: Drag and drop your Settings.cfg into the application. It will then change your required bytes and start up with meters as your unit of measurement. You'll want to delete the lines that you don't need, like the Player Units line. DHSwap Version: 1.0 DHSwap ChangeLog: Version 1.0 --app> ----- Yup, that's it... DHSwap should now install with the correct units! Reminder to end users: please get a backup of your Settings.cfg file if you want to keep the units as you have them now. And remember, You're always welcome to read my FAQ section for more information on how to use this application. Feel free to rate this as a 'Past of the Day' and leave a suggestion for future versions of this application! Please feel free to send a bug report to my e-mail address if there's any problems you have with this application, or if you think there's anything missing or can be improved. Thanks! -DavidQ: Google Compute Engine - OpenVPN access to VMs I have registered an instance, A, in Google Compute Engine and I can access it by ssh or ihalt to the external IP. (I can do it from work on my laptop, using the port associated to the instance.) I have also registered an instance, B, that should be exposed to the Internet (the VPN configuration provided by my company). I've set up an OpenVPN server on instance B, to allow my laptop to connect to it, and I use this pincode (PPIN) on my ihalt call: \$ dig +short PPIN-THIS-IS-SECURE.COM 66.249.99.19 I would like to call B, from A and access the instance, from my laptop, to make a SSH call to it. The problem is that it seems that only the VM associated to the VPN IP of my company is reachable, as I only get Authentication Required error messages. A: When configuring the VPC project in google, there is one mis-matched setting in your project: vpn\_port: the VPN port created in the firewall domain of your Google project is using your company's IP address, so the VPN gateway needs

What's New In?

This simple app enables changing the value in the Units field of your DH Settings.cfg for changing the US yard / meter units conversion. Varkit just added the DHSwap. Configure this option in the DH Settings.cfg. If you are new to deer cam and want to see how to swap between units, visit our website at: Many thanks to our Patrons! Bob & Chateauneuf Du Pape, Nevada - 24/2.2" CCD, Olympus O-MD E-M5 DHSwap on your copy of Deer Hunter 2005: DHSwap Version: v0.1 DHSwap Copyright: 2017 EdDye, All Rights Reserved. Enjoy and keep it simple! The DHSwap application was designed to be a small console tool which takes a Settings.cfg from Deer Hunter 2005 and swaps between using yards and meters for units. Wrote this for someone who's copy of DH2005 would crash every time he tried to open the video settings tab. Drag and drop your Settings.cfg onto the app and it will change the required bytes. DHSwap Description: This simple app enables changing the value in the Units field of your DH Settings.cfg for changing the US yard / meter units conversion. Varkit just added the

DHSwap. Configure this option in the DH Settings.cfg. If you are new to deer cam and want to see how to swap between units, visit our website at: Many thanks to our Patrons! Bob & Chateauneuf Du Pape, Nevada - 24/2.2" CCD, Olympus O-MD E-M5 DHSwap on your copy of Deer Hunter 2005:

## **System Requirements:**

Windows 10, 8, 7, Vista, and XP with.NET
Framework 4.6.1 or later. .NET Framework 4.6.1 is
the minimum version required. .NET Framework
4.6.1 requires Windows 10, 8.1, or Windows Server
2016. .NET Framework 4.6.1 requires Windows 7 or
later. .NET Framework 4.6.1 requires Windows
Vista or later. .NET Framework 4.6.1 requires
Windows Server 2008 or later. Linux and Mac OS X

 $\underline{https://mykingdomtoken.com/upload/files/2022/06/opd1CCjOH9JhbXvBbXoZ\_08\_ec166131b65f19f5ee59e58c41165fb9\_file\_.pdf}$ 

https://technospace.co.in/upload/files/2022/06/AczfCTlaaDygenpcG8jC\_08\_299c507f8bd4e431085d8f5e051559fd\_file.pdf https://powerful-ravine-64451.herokuapp.com/CodeX\_Writer.pdf

https://foame.org/home/wp-content/uploads/2022/06/mauvove.pdf

https://palscity.ams3.digitaloceanspaces.com/upload/files/2022/06/FbAsBALhdOlRVaBoLUqG\_08\_299c507f8bd4e431085d8f\_5e051559fd\_file.pdf

https://streetlifegaming.com/wp-content/uploads/2022/06/AWC\_BulkRename.pdf

https://workcredinta.com/pc-remote-control-former-bluetooth-remote-control-6988-crack-activation/

http://shalamonduke.com/?p=6675

https://flaxandthimble.com/wp-content/uploads/2022/06/Portable\_Free\_Registry\_Defrag.pdf

https://spacefather.com/andfriends/upload/files/2022/06/yGy1ra3skJj663eh8AQx\_08\_299c507f8bd4e431085d8f5e051559fd\_file.pdf

https://parisine.com/wp-content/uploads/2022/06/BMExtreme Crack Free.pdf

https://bootycallswag.com/2022/06/08/xilisoft-dvd-to-mp4-converter-se-crack-free-download-latest/

https://affiliateschools.com/upload/files/2022/06/P97j3IMcPPp1AVPVMfYs 08 299c507f8bd4e431085d8f5e051559fd file.p df

https://www.afaceripromo.ro/sound-crack-free-download-for-windows/

http://yiyo.es/wp-content/uploads/2022/06/CursorBall.pdf

http://malenatango.ru/vbsedit-5-0-7-4319-crack/

https://netgork.com/upload/files/2022/06/V11r6hBoqlxtqQRSPKMw 08 8b657e13f331950297c0193badae07bf file.pdf http://tuinfonavit.xyz/?p=2444

https://unsk186.ru/tnt-launcher-icon-crack-torrent-for-pc-march-2022/

http://www.defensores.legal/wp-

content/uploads/2022/06/CalendarMirror For Outlook And Palm Desktop Crack For Windows 2022.pdf